掛失後未列印繳費單,要補印作法

## 學生專區/數位學生證補發/顧客服務/學生證處理進度

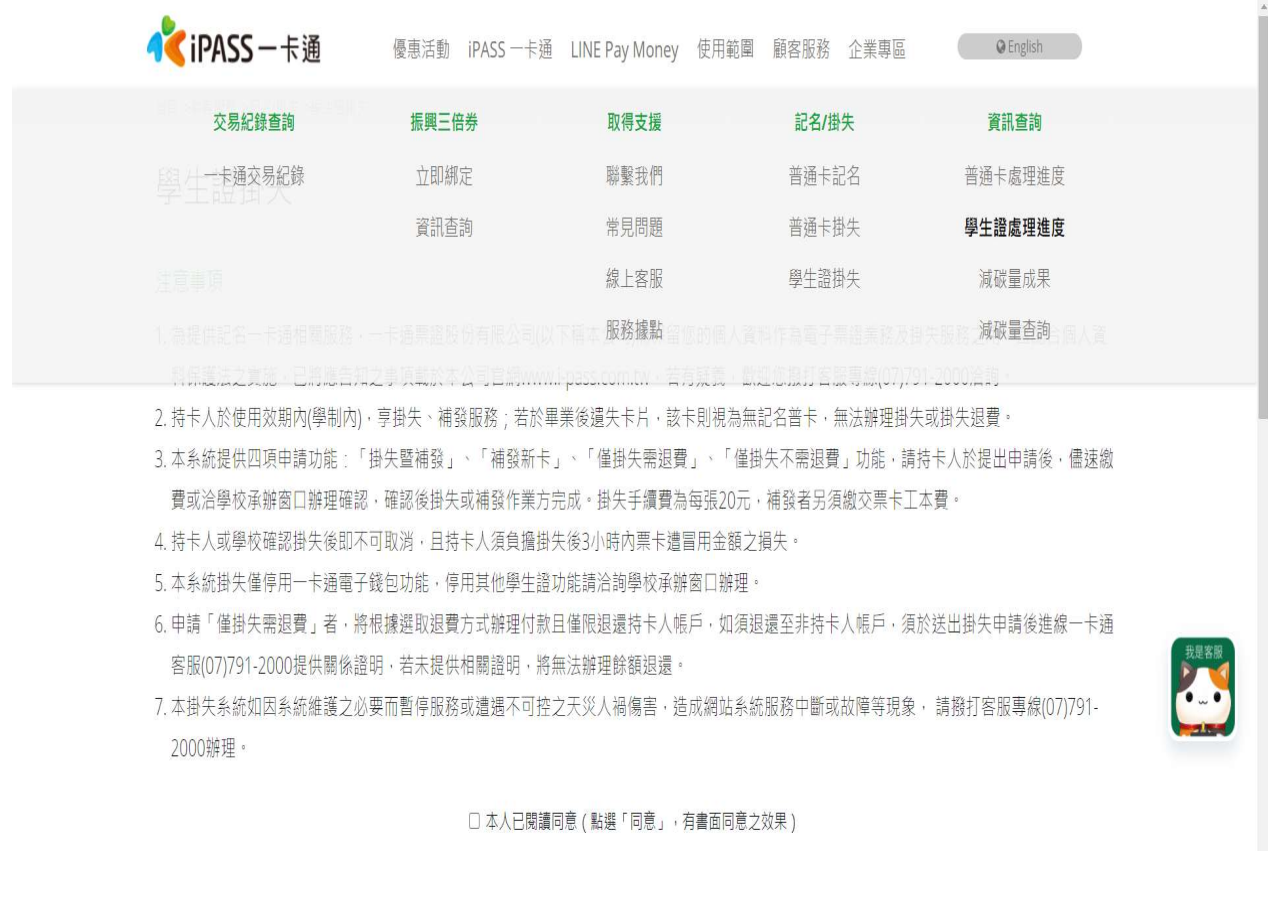

## 填妥相關資料後查詢

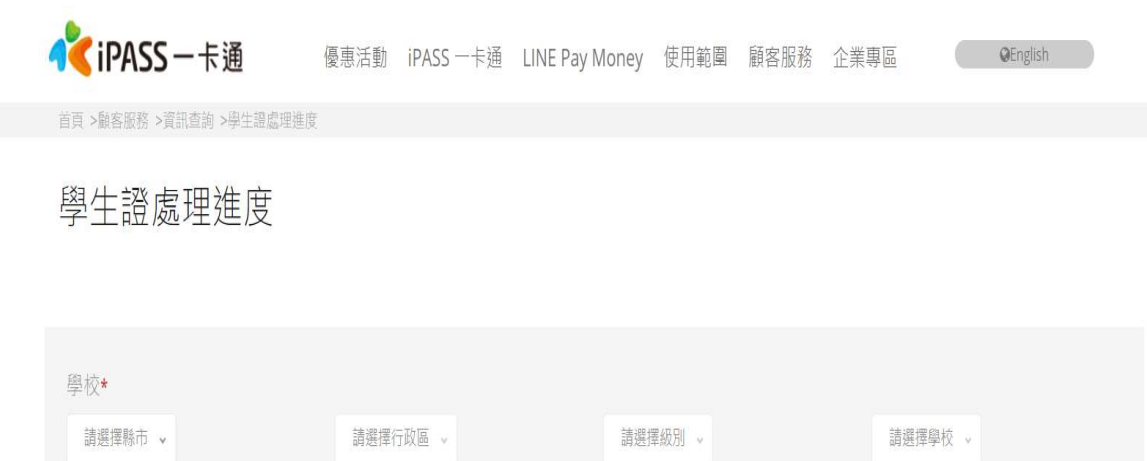

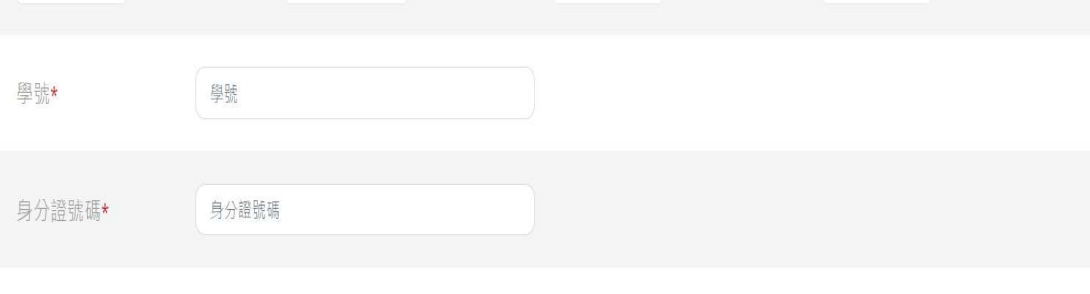

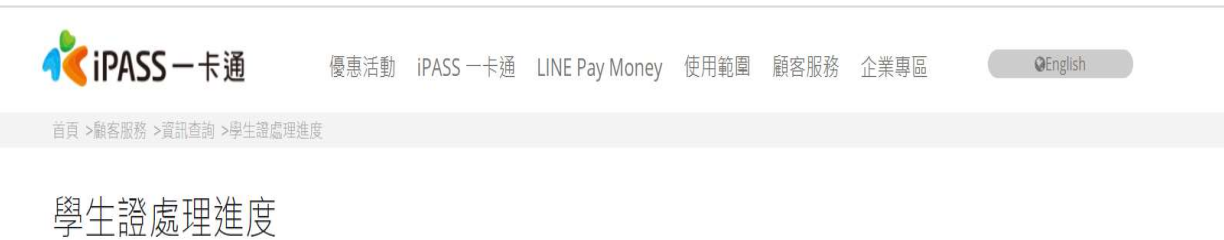

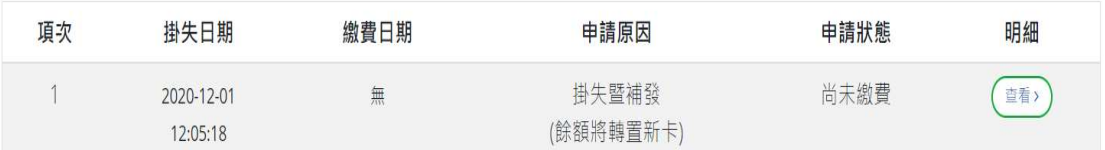

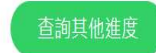

## 4.點選 超商/ATM 繳費

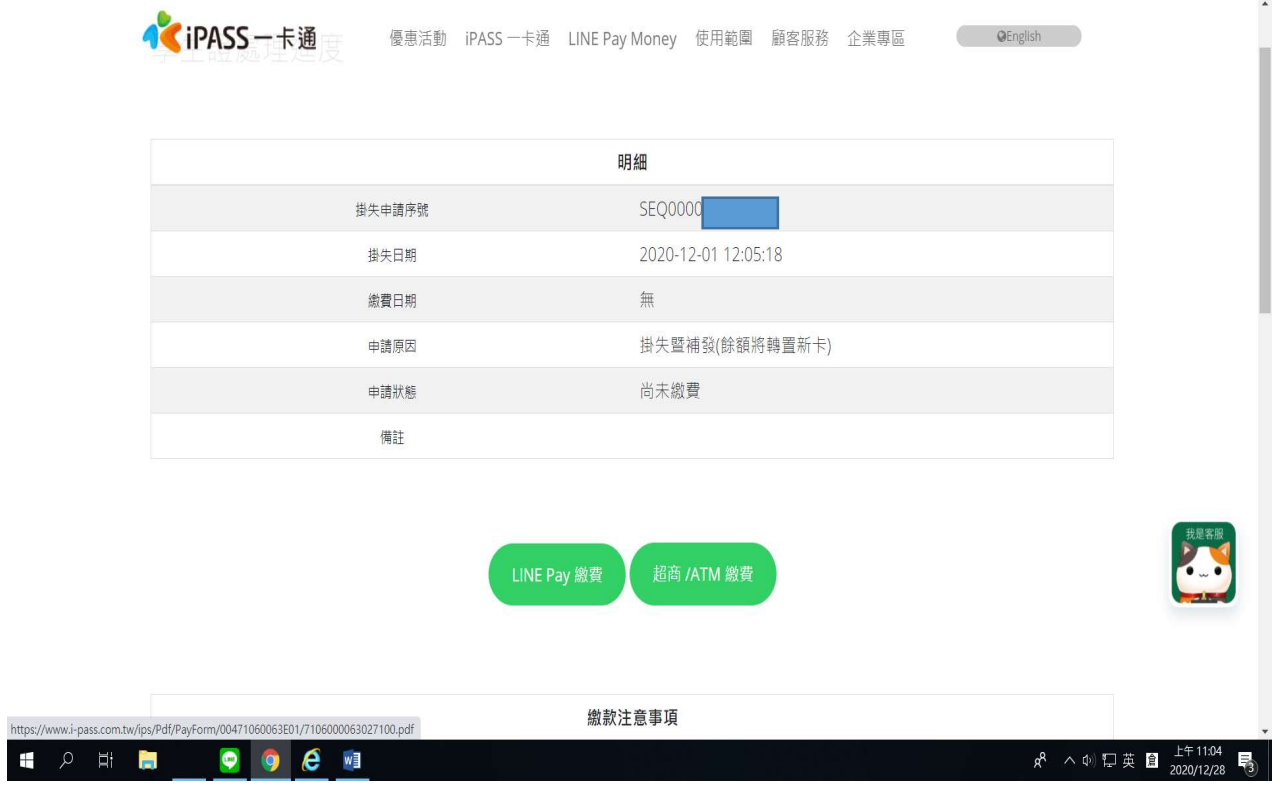

5 印出繳費單至超商繳費,約 10~14 個工作天會到學校,收到領證通知再來註冊組領

回!!

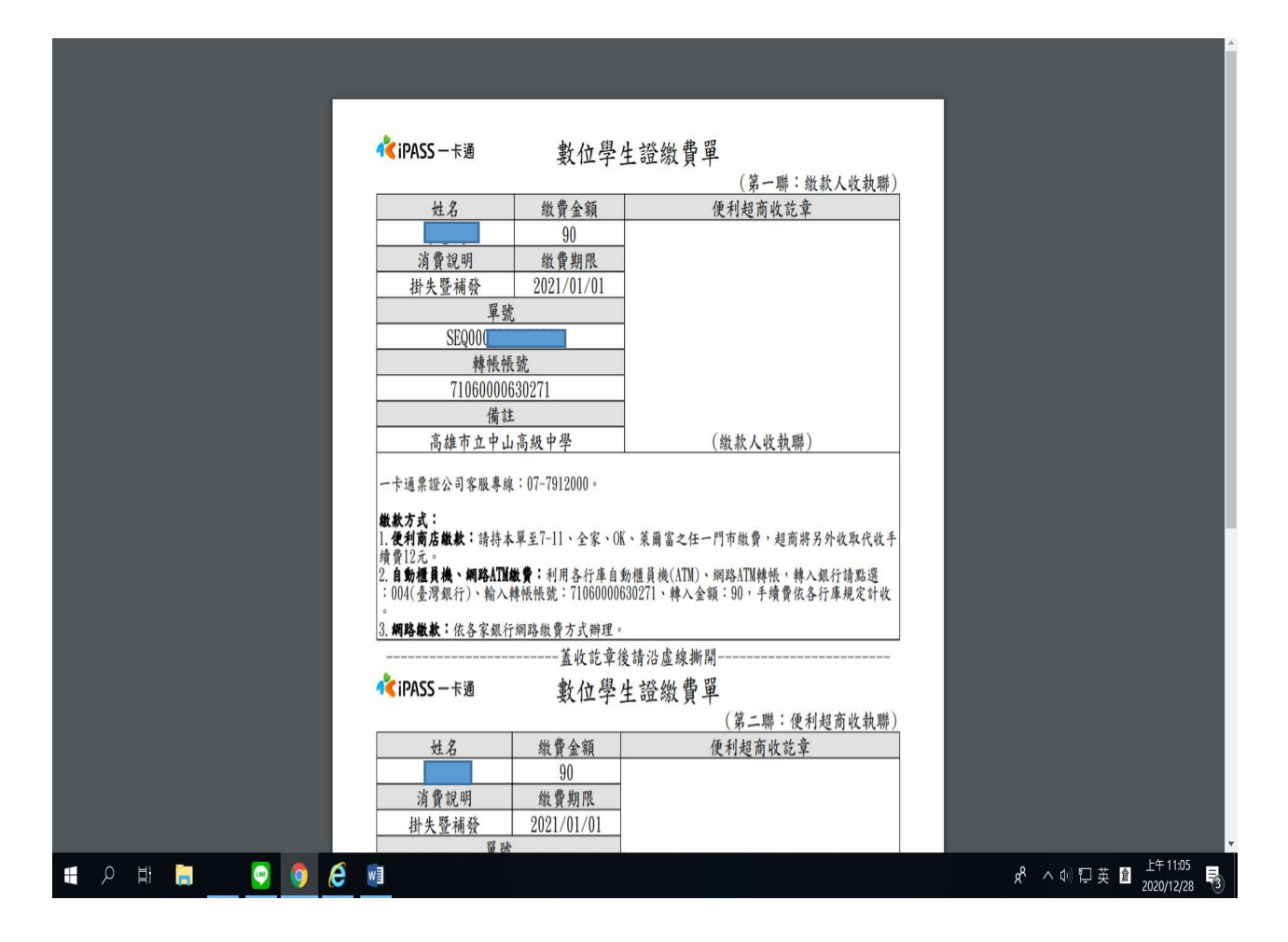